## Cheatography

## ClickUp Desktop Keyboard Shortcuts by Bahamut\_Zer0 [\(bahamut\\_zer0\)](http://www.cheatography.com/bahamut-zer0/) via [cheatography.com/83142/cs/23593/](http://www.cheatography.com/bahamut-zer0/cheat-sheets/clickup-desktop)

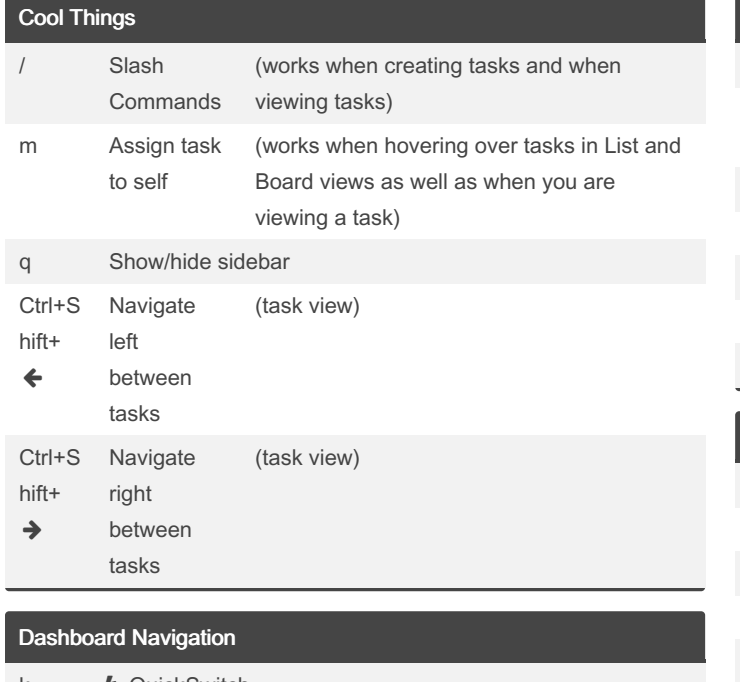

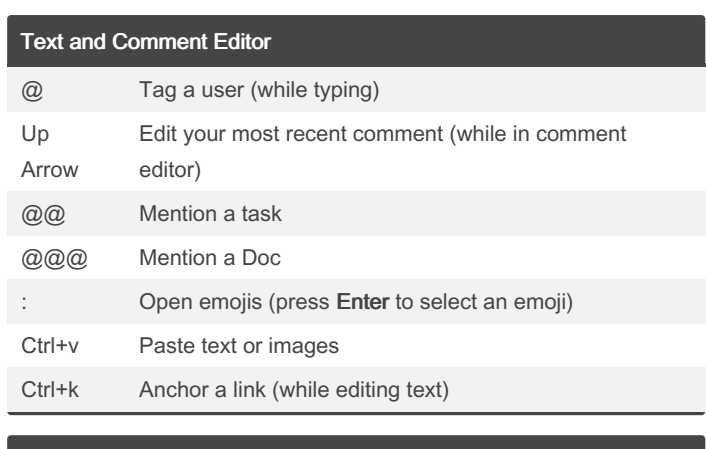

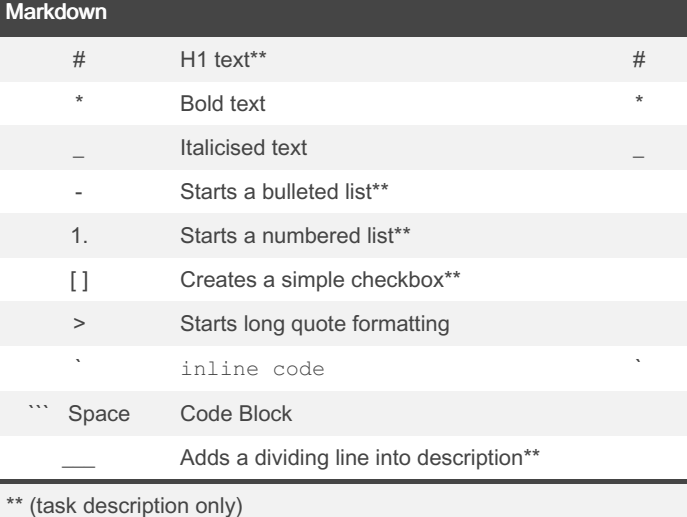

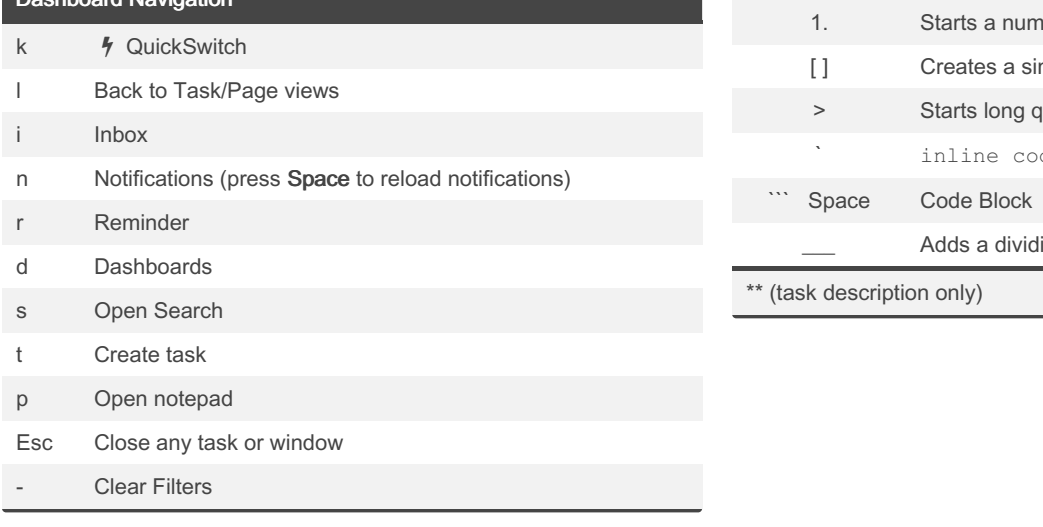

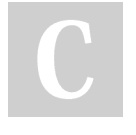

## By Bahamut\_Zer0

(bahamut\_zer0) [cheatography.com/bahamut](http://www.cheatography.com/bahamut-zer0/)zer0/

Published 27th June, 2020. Last updated 27th February, 2022. Page 1 of 1.

Sponsored by Readable.com Measure your website readability! <https://readable.com>